The book was found

## Integrating Saps R/3 With Visual Basic And OLE, With CD

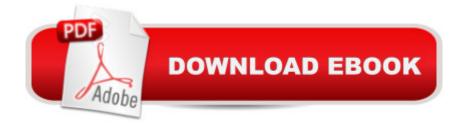

## **Book Information**

Paperback Publisher: Sybex Inc.,U.S.; Pap/Cdr edition (October 1997) Language: English ISBN-10: 0782120369 ISBN-13: 978-0782120363 Shipping Weight: 1.1 pounds Average Customer Review: Be the first to review this item Best Sellers Rank: #16,947,020 in Books (See Top 100 in Books) #53 in Books > Computers & Technology > Networking & Cloud Computing > Data in the Enterprise > SAP R3 #2658 in Books > Computers & Technology > Programming > Languages & Tools > Visual Basic #8688 in Books > Computers & Technology > Programming > Microsoft Programming

## Download to continue reading...

Integrating Saps R/3 with Visual Basic and OLE, with CD Developing Saps R/3 Applications with ABAP/4 with CD-ROM Programming Distributed Applications with Com and Microsoft Visual Basic 6.0 (Programming/Visual Basic) Visual Basic 4 Api How-To: The Definitive Guide to Using the Win32 Api With Visual Basic 4 Visual Basic in easy steps: Covers Visual Basic 2015 Understanding ActiveX and OLE: A Guide for Developers and Managers (Strategic Technology) The Band Played Dixie: Race and the Liberal Conscience at Ole Miss Behind the Grand Ole Opry Curtain: Tales of Romance and Tragedy Dusty Diablos: Folklore, Iconography, Assemblage, Ole! Basic Clinical Massage Therapy: Integrating Anatomy and Treatment Second Edition (LWW Massage Therapy and Bodywork Educational Series) Eyewitness Visual Dictionaries: The Visual Dictionary of the Human Body (DK Visual Dictionaries) Visual Workplace/Visual Thinking: Creating Enterprise Excellence through the Technologies of the Visual Workplace Visual Developer VBScript 2 & ActiveX Programming: Master the Art of Creating Interactive Web Pages with Visual Basic Script 2 and ActiveX Visual Developer Creating ActiveX Controls with Visual Basic 5: The Comprehensive Guide for Creating Powerful Web Controls Office and SharePoint 2010 User's Guide: Integrating SharePoint with Excel, Outlook, Access and Word (Expert's Voice in Office and Sharepoint) Helping Abused and Traumatized Children: Integrating Directive and Nondirective Approaches Overcoming Trauma and PTSD: A Workbook Integrating Skills from ACT, DBT, and CBT Digital Marketing: Integrating Strategy and Tactics with Values, A Guidebook for Executives, Managers, and Students Optimize: How to Attract and Engage More Customers by Integrating SEO, Social Media, and

Content Marketing Operations Management: Integrating Manufacturing and Services 5e with Student CD and PowerWeb